# Package 'Kira'

July 5, 2024

Type Package

Title Machine Learning

Version 1.0.5

Date 2024-07-04

Imports graphics, grDevices, MASS, stats

**Depends**  $R$  ( $> = 3.3.2$ )

Description Machine learning, containing several algorithms for supervised and unsupervised classification, in addition to a function that plots the Receiver Operating Characteristic (ROC) and Precision-Recall (PRC) curve graphs, and also a function that returns several metrics used for model evaluation, the latter can be used in ranking results from other packs.

License GPL-3

Encoding UTF-8

NeedsCompilation yes

Author Paulo Cesar Ossani [aut, cre] (<<https://orcid.org/0000-0002-6617-8085>>)

Maintainer Paulo Cesar Ossani <ossanipc@hotmail.com>

Repository CRAN

Date/Publication 2024-07-05 14:30:05 UTC

# **Contents**

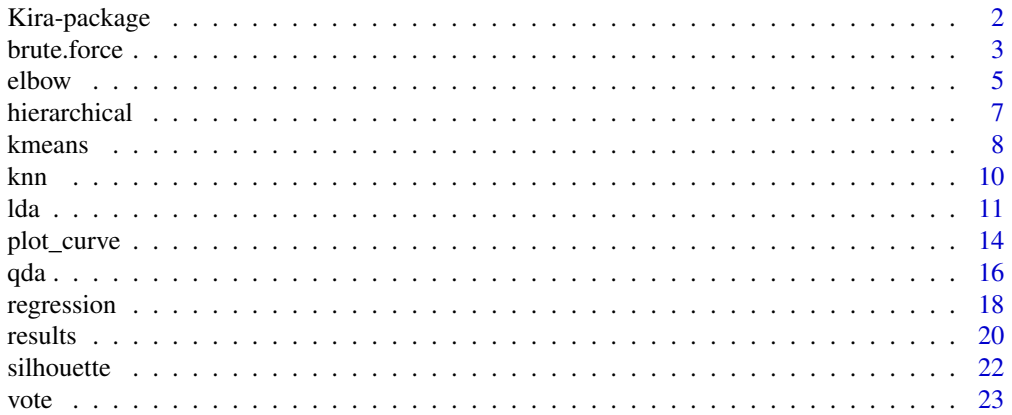

<span id="page-1-0"></span>

Machine learning, containing several algorithms, in addition to functions that plot the graphs of the Receiver Operating Characteristic (ROC) and Precision-Recall (PRC) curve, and also a function that returns several metrics used to evaluate the models, the latter can be used in the classification results of other packages.

#### Details

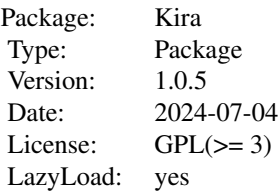

This package contains:

- Algorithms for supervised classification: knn, linear (lda) and quadratic (qda) discriminant analysis, linear regression, etc.
- Algorithms for unsupervised classification: hierarchical, kmeans, etc.
- A function that plots the ROC and PRC curve.
- A function that returns a series of metrics from models.
- Functions that determine the ideal number of clusters: elbow and silhouette.

#### Author(s)

Paulo Cesar Ossani <ossanipc@hotmail.com>

# References

Aha, D. W.; Kibler, D. and Albert, M. K. Instance-based learning algorithms. *Machine learning.* v.6, n.1, p.37-66. 1991.

Anitha, S.; Metilda, M. A. R. Y. An extensive investigation of outlier detection by cluster validation indices. *Ciencia e Tecnica Vitivinicola - A Science and Technology Journal*, v. 34, n. 2, p. 22-32, 2019. doi: 10.13140/RG.2.2.26801.63848

Charnet, R. at al. *Analise de modelos de regressao lienar,* 2a ed. Campinas: Editora da Unicamp, 2008. 357 p.

#### **Index** [26](#page-25-0)

<span id="page-2-0"></span>Chicco, D.; Warrens, M. J. and Jurman, G. The matthews correlation coefficient (mcc) is more informative than cohen's kappa and brier score in binary classification assessment. *IEEE Access, IEEE*, v. 9, p. 78368-78381, 2021.

Erich, S. Stop using the Elbow criterion for k-means and how to choose the number of clusters instead. *ACM SIGKDD Explorations Newsletter.* 25 (1): 36-42. arXiv:2212.12189. 2023. doi: 10.1145/3606274.3606278

Ferreira, D. F. *Estatistica Multivariada.* 2a ed. revisada e ampliada. Lavras: Editora UFLA, 2011. 676 p.

Kaufman, L. and Rousseeuw, P. J. *Finding Groups in Data: An Introduction to Cluster Analysis*, New York: John Wiley & Sons. 1990.

Kittler, J.; Hatef, M.; Duin, R. P. W. and Matas, J. On combining classifiers. *IEEE Transactions on Pattern Analysis and Machine Intelligence.* 20(3):226-239. 1998. doi: 10.1109/34.667881

Martinez, W. L.; Martinez, A. R.; Solka, J. *Exploratory data analysis with MATLAB*. 2nd ed. New York: Chapman & Hall/CRC, 2010. 499 p.

Mingoti, S. A. *analysis de dados atraves de metodos de estatistica multivariada:* uma abordagem aplicada. Belo Horizonte: UFMG, 2005. 297 p.

Nicoletti, M. do C. O modelo de aprendizado de maquina baseado em exemplares: principais caracteristicas e algoritmos. Sao Carlos: EdUFSCar, 2005. 61 p.

Onumanyi, A. J.; Molokomme, D. N.; Isaac, S. J. and Abu-Mahfouz, A. M. Autoelbow: An automatic elbow detection method for estimating the number of clusters in a dataset. *Applied Sciences 12*, 15. 2022. doi: 10.3390/app12157515

Rencher, A. C. *Methods of multivariate analysis.* 2th. ed. New York: J.Wiley, 2002. 708 p.

Rencher, A. C. and Schaalje, G. B. *Linear models in statisctic.* 2th. ed. New Jersey: John & Sons, 2008. 672 p.

Rousseeuw P. J. Silhouettes: A Graphical Aid to the Interpretation and Validation of Cluster Analysis. *Journal of Computational and Applied Mathematics*, 20:53-65. 1987. doi: 10.1016/0377- 0427(87)90125-7

Sugar, C. A. and James, G. M. Finding the number of clusters in a dataset: An informationtheoretic approach. *Journal of the American Statistical Association*, 98, 463, 750-763. 2003. doi: 10.1198/016214503000000666

Venabless, W. N. and Ripley, B. D. *Modern Applied Statistics with S.* Fourth edition. Springer, 2002.

Zhang, Y.; Mandziuk, J.; Quek, H. C. and Goh, W. Curvature-based method for determining the number of clusters. *Inf. Sci.* 415, 414-428, 2017. doi: 10.1016/j.ins.2017.05.024

brute.force *Brute force method for variable selection.*

#### **Description**

Brute force method used to determine the smallest number of variables in a supervised classification model.

# Usage

```
brute.force(func = NA, train, test, class.train,
           class.test, args = NA, measure = "Rate Hits",
           output = 10
```
#### Arguments

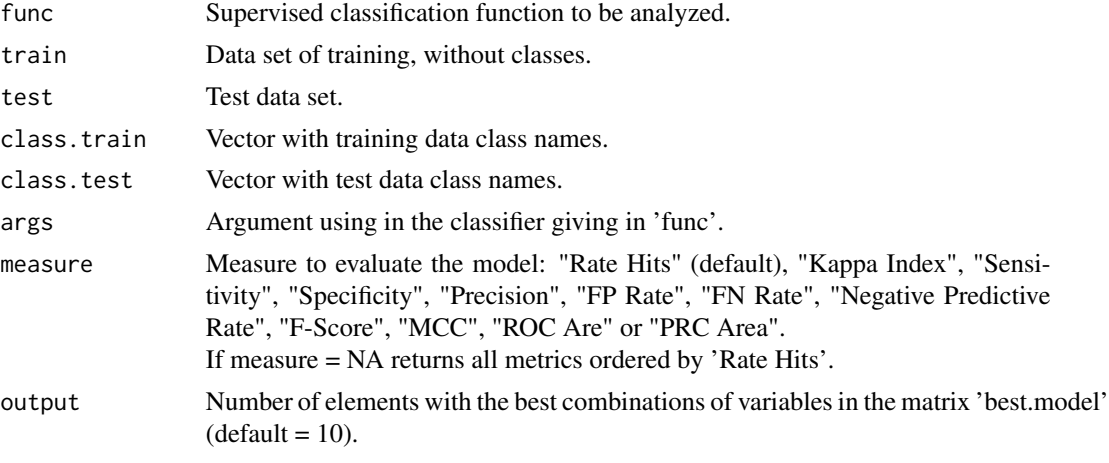

#### Value

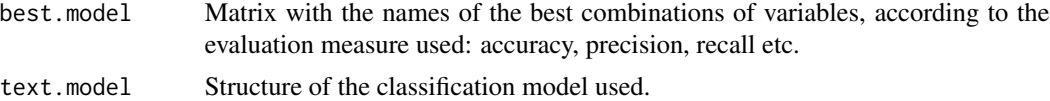

# Author(s)

Paulo Cesar Ossani

# Examples

```
data(iris) # data set
data <- iris
names <- colnames(data)
colnames(data) <- c(names[1:4],"class")
#### Start - hold out validation method ####
dat.sample = sample(2, nrow(data), replace = TRUE, prob = c(0.7, 0.3))
data.train = data[dat.sample == 1,] # training data set
data.test = data[dat.sample == 2,] # test data set
class.train = as.factor(data.train$class) # class names of the training data set
class.test = as.factor(data.test$class) # class names of the test data set
#### End - hold out validation method ####
```
 $r \leftarrow (ncol(data) - 1)$ 

<span id="page-4-0"></span>elbow 5

```
res \le brute.force(func = "knn", train = data.train[,1:r],
                   test = data.test[,1:r], class.train = class.train,
                   class.test = class.test, args = "k = 1, dist = 'EUC'",
                   measure = "Rate Hits", output = 20)
res$best.model
res$text.model
res <- brute.force(func = "regression", train = data.train[,1:r],
                   test = data.test[,1:r], class.train = class.train,
                   class.test = class.test, args = "intercept = TRUE",
                   measure = "Rate Hits", output = 20)
res$best.model
res$text.model
test_a <- as.integer(rownames(data.test)) # test data index
class <- data[,c(r+1)] # classes names
res \le brute.force(func = "lda", train = data[,1:r], test = test_a,
                   class.train = class, class.test = class.test,
                   args = "type = 'test', method = 'mle'",measure = "Rate Hits", output = 20)
res$best.model
res$text.model
```
elbow *Elbow method to determine the optimal number of clusters.*

#### Description

Generates the Elbow graph and returns the ideal number of clusters.

#### Usage

```
elbow(data, k.max = 10, method = "AutoElbow", plot = TRUE,
     cut = TRUE, title = NA, xlabel = NA, ylabel = NA, size = 1.1,grid = TRUE, color = TRUE, sayptc = FALSE, width = 3236,height = 2000, res = 300, casc = TRUE)
```
#### Arguments

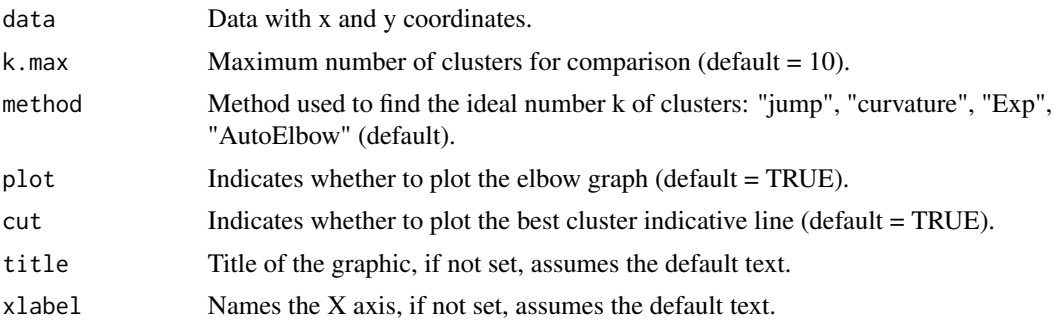

6 elbow and the contract of the contract of the contract of the contract of the contract of the contract of the contract of the contract of the contract of the contract of the contract of the contract of the contract of th

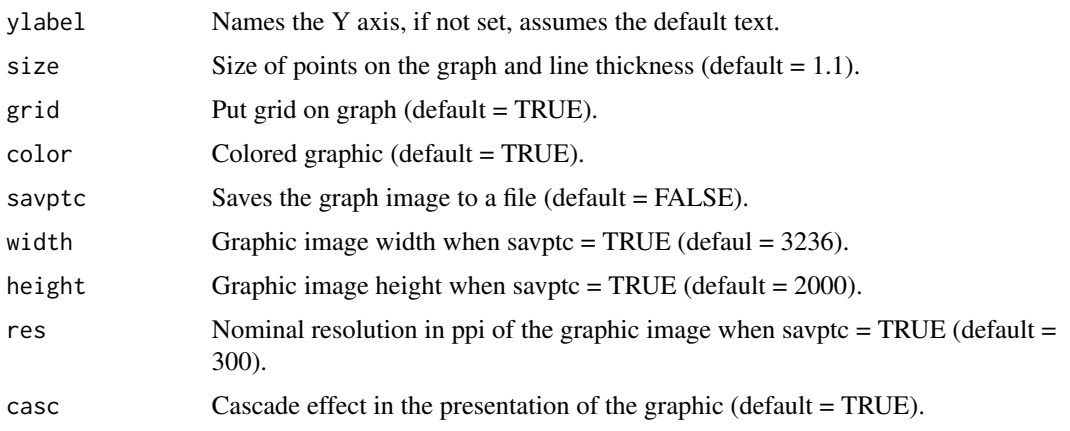

#### Value

k.ideal Ideal number of clusters.

#### Author(s)

Paulo Cesar Ossani

#### References

Erich, S. Stop using the Elbow criterion for k-means and how to choose the number of clusters instead. *ACM SIGKDD Explorations Newsletter.* 25 (1): 36-42. arXiv:2212.12189. 2023. doi: 10.1145/3606274.3606278

Sugar, C. A. and James, G. M. Finding the number of clusters in a dataset: An informationtheoretic approach. *Journal of the American Statistical Association*, 98, 463, 750-763. 2003. doi: 10.1198/016214503000000666

Zhang, Y.; Mandziuk, J.; Quek, H. C. and Goh, W. Curvature-based method for determining the number of clusters. *Inf. Sci.* 415, 414-428, 2017. doi: 10.1016/j.ins.2017.05.024

Onumanyi, A. J.; Molokomme, D. N.; Isaac, S. J. and Abu-Mahfouz, A. M. Autoelbow: An automatic elbow detection method for estimating the number of clusters in a dataset. *Applied Sciences 12*, 15. 2022. doi: 10.3390/app12157515

#### Examples

data(iris) # data set

```
res <- elbow(data = iris[,1:4], k.max = 20, method = "AutoElbow", cut = TRUE,
            plot = TRUE, title = NA, xlabel = NA, ylabel = NA, size = 1.1,
            grid = TRUE, savptc = FALSE, width = 3236, color = TRUE,
            height = 2000, res = 300, casc = FALSE)
```
res\$k.ideal # number of clusters

<span id="page-6-0"></span>

Performs hierarchical unsupervised classification analysis in a data set.

# Usage

```
hierarchical(data, titles = NA, analysis = "Obs", cor.abs = FALSE,
         normalize = FALSE, distance = "euclidean", method = "complete",
        horizontal = FALSE, num.groups = 0, lambda = 2, savptc = FALSE,
        width = 3236, height = 2000, res = 300, casc = TRUE)
```
# Arguments

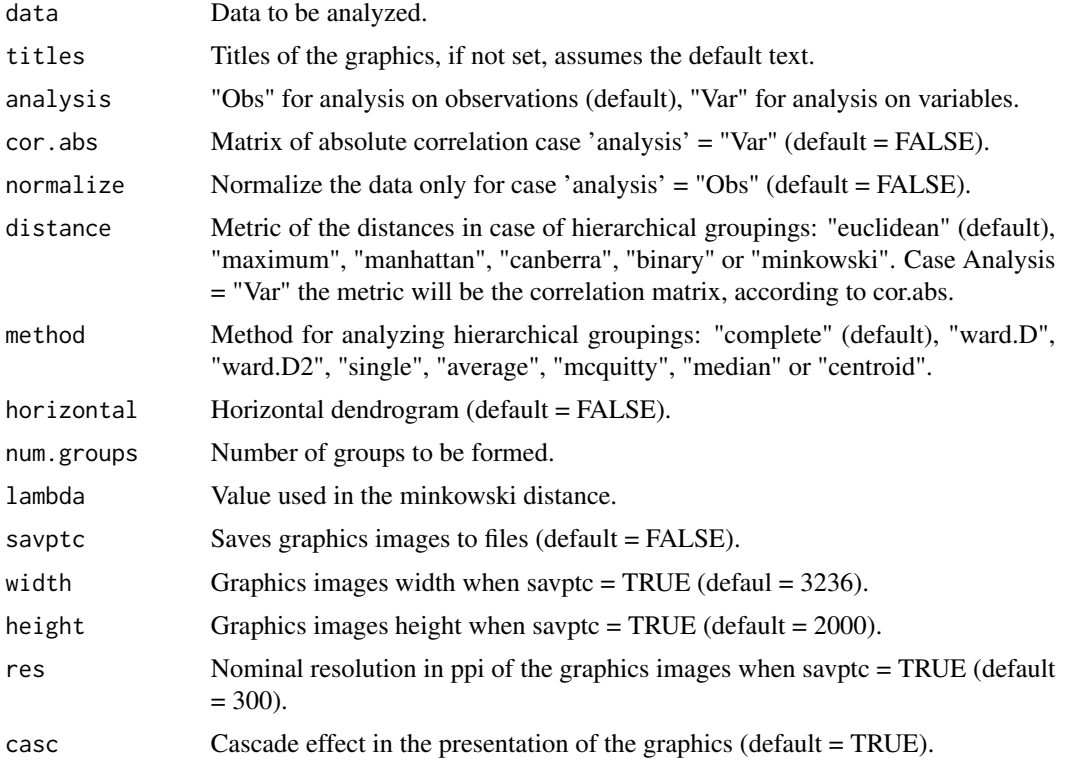

# Value

Several graphics.

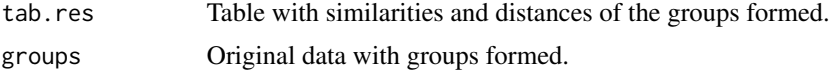

<span id="page-7-0"></span>8 kmeans and the set of the set of the set of the set of the set of the set of the set of the set of the set of the set of the set of the set of the set of the set of the set of the set of the set of the set of the set of

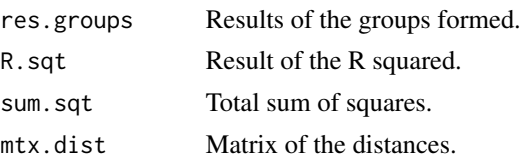

#### Author(s)

Paulo Cesar Ossani

#### References

Rencher, A. C. *Methods of multivariate analysis.* 2th. ed. New York: J.Wiley, 2002. 708 p.

Mingoti, S. A. *analysis de dados atraves de metodos de estatistica multivariada:* uma abordagem aplicada. Belo Horizonte: UFMG, 2005. 297 p.

Ferreira, D. F. *Estatistica Multivariada.* 2a ed. revisada e ampliada. Lavras: Editora UFLA, 2011. 676 p.

# Examples

```
data(iris) # data set
data <- iris
res <- hierarchical(data[,1:4], titles = NA, analysis = "Obs", cor.abs = FALSE,
            normalize = FALSE, distance = "euclidean", method = "ward.D",
            horizontal = FALSE, num.groups = 3, savptc = FALSE, width = 3236,
            height = 2000, res = 300, casc = FALSE)
message("R squared: ", res$R.sqt)
# message("Total sum of squares: ", res$sum.sqt)
message("Groups formed: "); res$groups
# message("Table with similarities and distances:"); res$tab.res
# message("Table with the results of the groups:"); res$res.groups
# message("Distance Matrix:"); res$mtx.dist
#write.table(file=file.path(tempdir(),"GroupData.csv"), res$groups, sep=";",
# dec=",",row.names = TRUE)
```
kmeans *kmeans unsupervised classification.*

#### Description

Performs kmeans unsupervised classification analysis in a data set.

#### Usage

```
kmeans(data, normalize = FALSE, num.groups = 2)
```
#### kmeans **9**

#### Arguments

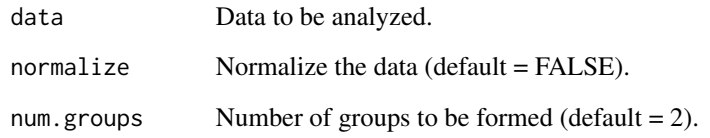

#### Value

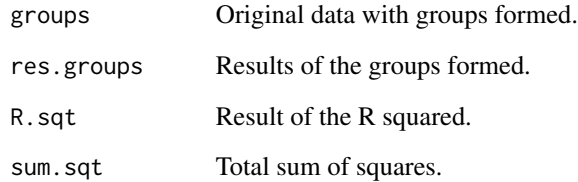

# Author(s)

Paulo Cesar Ossani

# References

Rencher, A. C. *Methods of multivariate analysis.* 2th. ed. New York: J.Wiley, 2002. 708 p.

Mingoti, S. A. *analysis de dados atraves de metodos de estatistica multivariada:* uma abordagem aplicada. Belo Horizonte: UFMG, 2005. 297 p.

Ferreira, D. F. *Estatistica Multivariada.* 2a ed. revisada e ampliada. Lavras: Editora UFLA, 2011. 676 p.

```
data(iris) # data set
data <- iris
res \leq kmeans(data[,1:4], normalize = FALSE, num.groups = 3)
message("R squared: ", res$R.sqt)
# message("Total sum of squares: ", res$sum.sqt)
message("Groups formed:"); res$groups
# message("Table with the results of the groups:"); res$res.groups
#write.table(file=file.path(tempdir(),"GroupData.csv"), res$groups, sep=";",
# dec=",",row.names = TRUE)
```
<span id="page-9-0"></span>

Performs the k-nearest neighbor (kNN) supervised classification method.

#### Usage

```
knn(train, test, class, k = 1, dist = "euclidean", lambda = 3)
```
# Arguments

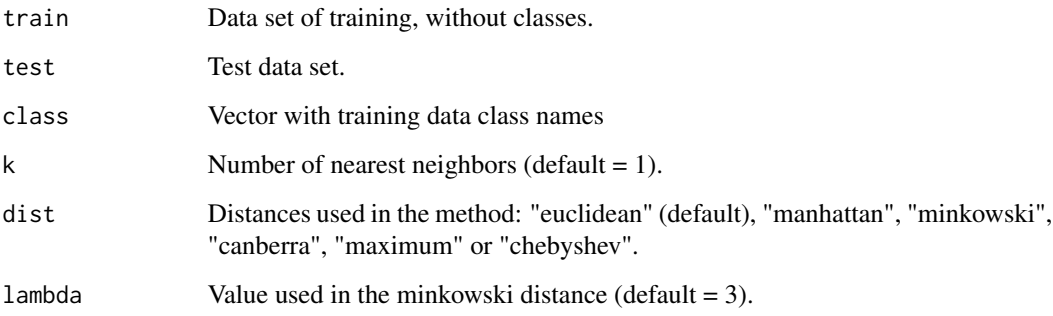

# Value

predict The classified factors of the test set.

# Author(s)

Paulo Cesar Ossani

## References

Aha, D. W.; Kibler, D. and Albert, M. K. Instance-based learning algorithms. *Machine learning.* v.6, n.1, p.37-66. 1991.

Nicoletti, M. do C. O modelo de aprendizado de maquina baseado em exemplares: principais caracteristicas e algoritmos. Sao Carlos: EdUFSCar, 2005. 61 p.

# See Also

[plot\\_curve](#page-13-1) and [results](#page-19-1)

#### Examples

```
data(iris) # data set
data <- iris
names <- colnames(data)
colnames(data) <- c(names[1:4],"class")
#### Start - hold out validation method ####
dat.sample = sample(2, nrow(data), replace = TRUE, prob = c(0.7, 0.3))
data.train = data[dat.sample == 1,] # training data set
data.test = data[dat.sample == 2,] # test data set
class.train = as.factor(data.train$class) # class names of the training data set
class.test = as.factor(data.test$class) # class names of the test data set
#### End - hold out validation method ####
dist = "euclidean"
# dist = "manhattan"
# dist = "minkowski"
# dist = "canberra"
# dist = "maximum"
# dist = "chebyshev"
k = 1lambda = 5r \leftarrow (ncol(data) - 1)res \le knn(train = data.train[,1:r], test = data.test[,1:r], class = class.train,
           k = 1, dist = dist, lambda = lambda)
resp <- results(orig.class = class.test, predict = res$predict)
message("Mean squared error:"); resp$mse
message("Mean absolute error:"); resp$mae
message("Relative absolute error:"); resp$rae
message("Confusion matrix:"); resp$conf.mtx
message("Hit rate: ", resp$rate.hits)
message("Error rate: ", resp$rate.error)
message("Number of correct instances: ", resp$num.hits)
message("Number of wrong instances: ", resp$num.error)
message("Kappa coefficient: ", resp$kappa)
message("General results of the classes:"); resp$res.class
```
lda *Linear discriminant analysis (LDA).*

#### Description

Perform linear discriminant analysis.

<span id="page-10-0"></span>lda 11

# <span id="page-11-0"></span>Usage

```
lda(data, test = NA, class = NA, type = "train",
   method = "moment", prior = NA)
```
# Arguments

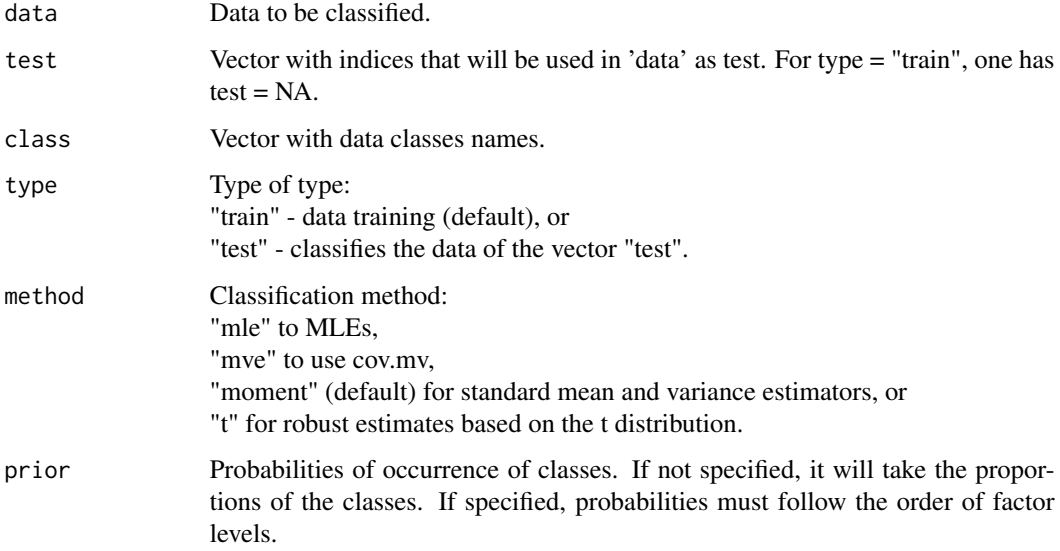

# Value

predict The classified factors of the set.

# Author(s)

Paulo Cesar Ossani

# References

Rencher, A. C. *Methods of multivariate analysis.* 2th. ed. New York: J.Wiley, 2002. 708 p.

Venabless, W. N. and Ripley, B. D. *Modern Applied Statistics with S.* Fourth edition. Springer, 2002.

Mingoti, S. A. *Analise de dados atraves de metodos de estatistica multivariada:* uma abordagem aplicada. Belo Horizonte: UFMG, 2005. 297 p.

Ferreira, D. F. *Estatistica Multivariada.* 2a ed. revisada e ampliada. Lavras: Editora UFLA, 2011. 676 p.

#### See Also

[plot\\_curve](#page-13-1) and [results](#page-19-1)

#### Examples

```
data(iris) # data set
data <- iris
names <- colnames(data)
colnames(data) <- c(names[1:4],"class")
#### Start - hold out validation method ####
dat.sample = sample(2, nrow(data), replace = TRUE, prob = c(0.7, 0.3))data.train = data[dat.sample == 1,] # training data set
data.test = data[dat.sample == 2,] # test data set
class.train = as.factor(data.train$class) # class names of the training data set
class.test = as.factor(data.test$class) # class names of the test data set
#### End - hold out validation method ####
r \leftarrow (ncol(data) - 1)class \leq data[,c(r+1)] # classes names
## Data training example
res \le 1da(data = data[,1:r], test = NA, class = class,
           type = "train", method = "moment", prior = NA)
resp <- results(orig.class = class, predict = res$predict)
message("Mean squared error:"); resp$mse
message("Mean absolute error:"); resp$mae
message("Relative absolute error:"); resp$rae
message("Confusion matrix:"); resp$conf.mtx
message("Hit rate: ", resp$rate.hits)
message("Error rate: ", resp$rate.error)
message("Number of correct instances: ", resp$num.hits)
message("Number of wrong instances: ", resp$num.error)
message("Kappa coefficient: ", resp$kappa)
message("General results of the classes:"); resp$res.class
## Data test example
class.table <- table(class) # table with the number of elements per class
prior <- as.double(class.table/sum(class.table))
test = as.integer(rownames(data.test)) # test data index
res \le 1da(data = data[,1:r], test = test, class = class,
           type = "test", method = "mle", prior = prior)
resp <- results(orig.class = class.test, predict = res$predict)
message("Mean squared error:"); resp$mse
message("Mean absolute error:"); resp$mae
message("Relative absolute error:"); resp$rae
message("Confusion matrix: "); resp$conf.mtx
message("Hit rate: ", resp$rate.hits)
message("Error rate: ", resp$rate.error)
```
 $lda$  and  $l3$ 

```
message("Number of correct instances: ", resp$num.hits)
message("Number of wrong instances: ", resp$num.error)
message("Kappa coefficient: ", resp$kappa)
message("General results of the classes:"); resp$res.class
```

```
plot_curve Graphics of the results of the classification process
```
Return graphics of the results of the classification process.

# Usage

```
plot_curve(data, type = "ROC", title = NA, xlabel = NA, ylabel = NA,
           posleg = 3, boxleg = FALSE, axis = TRUE, size = 1.1, grid = TRUE,
           color = TRUE, classcolor = NA, savptc = FALSE, width = 3236,
          height = 2000, res = 300, casc = TRUE)
```
#### Arguments

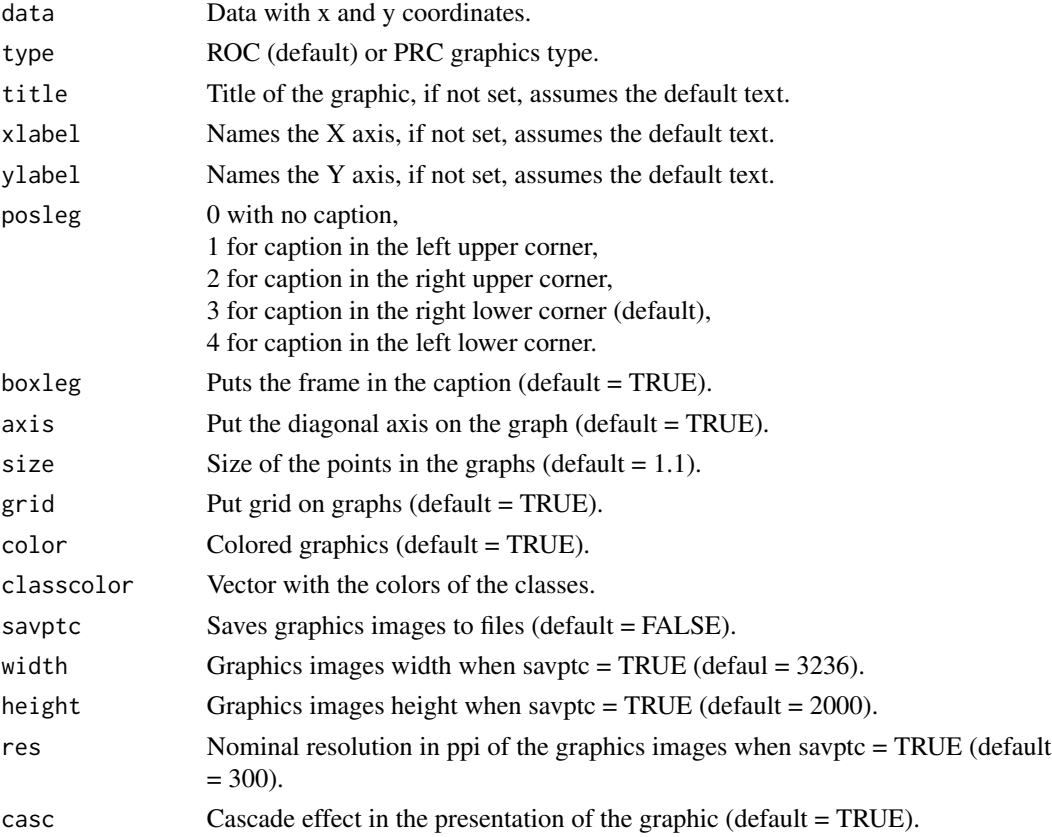

<span id="page-13-0"></span>

<span id="page-14-0"></span>plot\_curve 15

# Value

ROC or PRC curve.

#### Author(s)

Paulo Cesar Ossani

# See Also

[results](#page-19-1)

```
data(iris) # data set
data <- iris
names <- colnames(data)
colnames(data) <- c(names[1:4],"class")
```

```
#### Start - hold out validation method ####
dat.sample = sample(2, nrow(data), replace = TRUE, prob = c(0.7, 0.3))
data.train = data[dat.sample == 1,] # training data set
data.test = data[dat.sample == 2,] # test data set
class.train = as.factor(data.train$class) # class names of the training data set
class.test = as.factor(data.test$class) # class names of the test data set
#### End - hold out validation method ####
```

```
dist = "euclidean"
# dist = "manhattan"
# dist = "minkowski"
# dist = "canberra"
# dist = "maximum"
# dist = "chebyshev"
k = 1lambda = 5r \leftarrow (ncol(data) - 1)res \le knn(train = data.train[,1:r], test = data.test[,1:r], class = class.train,
           k = 1, dist = dist, lambda = lambda)
resp <- results(orig.class = class.test, predict = res$predict)
```

```
message("Mean squared error:"); resp$mse
message("Mean absolute error:"); resp$mae
```

```
message("Relative absolute error:"); resp$rae
message("Confusion matrix:"); resp$conf.mtx
message("Hit rate: ", resp$rate.hits)
message("Error rate: ", resp$rate.error)
message("Number of correct instances: ", resp$num.hits)
message("Number of wrong instances: ", resp$num.error)
```

```
message("Kappa coefficient: ", resp$kappa)
# message("Data for the ROC curve in classes:"); resp$roc.curve
# message("Data for the PRC curve in classes:"); resp$prc.curve
message("General results of the classes:"); resp$res.class
dat \leq resp$roc.curve; tp = "roc"; ps = 3
# dat \leq resp$prc.curve; tp = "prc"; ps = 4
plot_curve(data = dat, type = tp, title = NA, xlabel = NA, ylabel = NA,
           posleg = ps, boxleg = FALSE, axis = TRUE, size = 1.1, grid = TRUE,
           color = TRUE, classcolor = NA, savptc = FALSE,
           width = 3236, height = 2000, res = 300, casc = FALSE)
```
#### qda *Quadratic discriminant analysis (QDA).*

# Description

Perform quadratic discriminant analysis.

# Usage

```
qda(data, test = NA, class = NA, type = "train",
  method = "moment", prior = NA)
```
#### Arguments

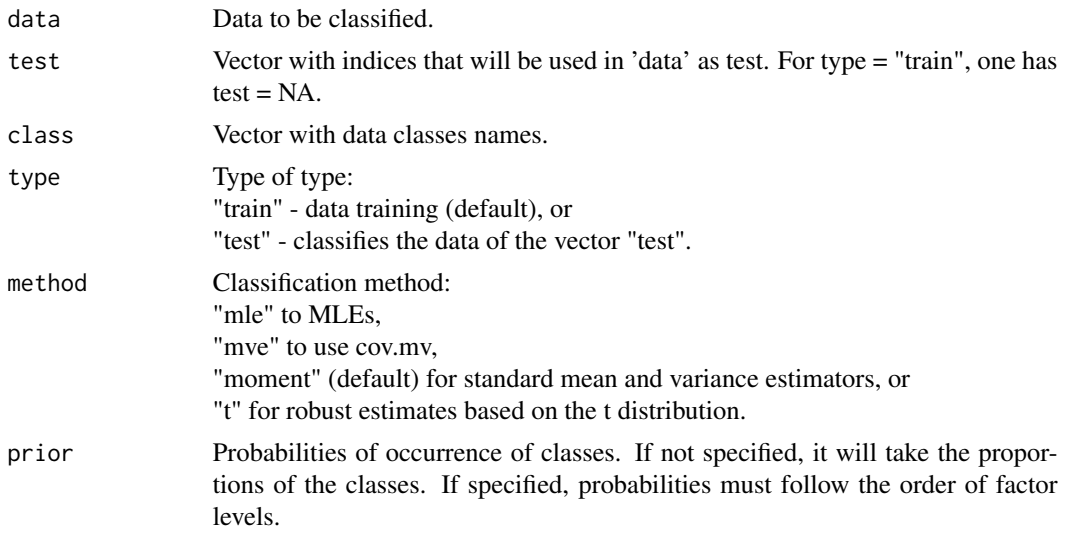

# Value

predict The classified factors of the set.

<span id="page-15-0"></span>16 and 20 and 20 and 20 and 20 and 20 and 20 and 20 and 20 and 20 and 20 and 20 and 20 and 20 and 20 and 20 and 20 and 20 and 20 and 20 and 20 and 20 and 20 and 20 and 20 and 20 and 20 and 20 and 20 and 20 and 20 and 20 an

# <span id="page-16-0"></span>Author(s)

Paulo Cesar Ossani

# References

Rencher, A. C. *Methods of multivariate analysis.* 2th. ed. New York: J.Wiley, 2002. 708 p.

Venabless, W. N. and Ripley, B. D. *Modern Applied Statistics with S.* Fourth edition. Springer, 2002.

Mingoti, S. A. *Analise de dados atraves de metodos de estatistica multivariada:* uma abordagem aplicada. Belo Horizonte: UFMG, 2005. 297 p.

Ferreira, D. F. *Estatistica Multivariada.* 2a ed. revisada e ampliada. Lavras: Editora UFLA, 2011. 676 p.

#### See Also

[plot\\_curve](#page-13-1) and [results](#page-19-1)

```
data(iris) # data set
```

```
data <- iris
names <- colnames(data)
colnames(data) <- c(names[1:4],"class")
#### Start - hold out validation method ####
dat.sample = sample(2, nrow(data), replace = TRUE, prob = c(0.7, 0.3))data.train = data[dat.sample == 1,] # training data set
data.test = data[dat.sample == 2,] # test data set
class.train = as.factor(data.train$class) # class names of the training data set
class.test = as.factor(data.test$class) # class names of the test data set
#### End - hold out validation method ####
r \leq - (ncol(data) - 1)
class <- data[,c(r+1)] # classes names
## Data training example
res \leq qda(data = data[,1:r], test = NA, class = class,
           type = "train", method = "moment", prior = NA)
resp <- results(orig.class = class, predict = res$predict)
```

```
message("Mean Squared Error:"); resp$mse
message("Mean absolute error:"); resp$mae
message("Relative absolute error:"); resp$rae
message("Confusion matrix: "); resp$conf.mtx
message("Hit rate: ", resp$rate.hits)
message("Error rate: ", resp$rate.error)
message("Number of correct instances: ", resp$num.hits)
message("Number of wrong instances: ", resp$num.error)
```
# <span id="page-17-0"></span>18 regression

```
message("Kappa coefficient: ", resp$kappa)
message("General results of the classes:"); resp$res.class
## Data test example
class.table <- table(class) # table with the number of elements per class
prior <- as.double(class.table/sum(class.table))
test = as.integer(rownames(data.test)) # test data index
res \leq qda(data = data[,1:r], test = test, class = class,
           type = "test", method = "mle", prior = prior)
resp <- results(orig.class = class.test, predic = res$predict)
message("Mean squared error:"); resp$mse
message("Mean absolute error:"); resp$mae
message("Relative absolute error:"); resp$rae
message("Confusion matrix: "); resp$conf.mtx
message("Hit rate: ", resp$rate.hits)
message("Error rate: ", resp$rate.error)
message("Number of correct instances: ", resp$num.hits)
message("Number of wrong instances: ", resp$num.error)
message("Kappa coefficient: ", resp$kappa)
message("General results of the classes:"); resp$res.class
```
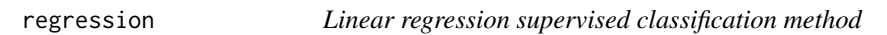

# Description

Performs supervised classification using the linear regression method.

# Usage

```
regression(train, test, class, intercept = TRUE)
```
# Arguments

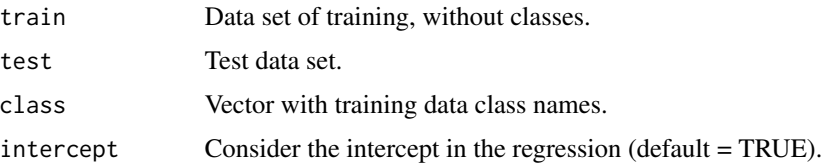

#### Value

predict The classified factors of the test set.

#### <span id="page-18-0"></span>regression and the contract of the contract of the contract of the contract of the contract of the contract of the contract of the contract of the contract of the contract of the contract of the contract of the contract of

#### Author(s)

Paulo Cesar Ossani

# References

Charnet, R. at al. *Analise de modelos de regressao lienar,* 2a ed. Campinas: Editora da Unicamp, 2008. 357 p.

Rencher, A. C. and Schaalje, G. B. *Linear models in statisctic.* 2th. ed. New Jersey: John & Sons, 2008. 672 p.

Rencher, A. C. *Methods of multivariate analysis.* 2th. ed. New York: J.Wiley, 2002. 708 p.

# See Also

[plot\\_curve](#page-13-1) and [results](#page-19-1)

```
data(iris) # data set
data <- iris
names <- colnames(data)
colnames(data) <- c(names[1:4],"class")
#### Start - hold out validation method ####
dat.sample = sample(2, nrow(data), replace = TRUE, prob = c(0.7, 0.3))
data.train = data[dat.sample == 1,] # training data set
data.test = data[dat.sample == 2,] # test data set
class.train = as.factor(data.train$class) # class names of the training data set
class.test = as.factor(data.test$class) # class names of the test data set
#### End - hold out validation method ####
r \leftarrow (ncol(data) - 1)res \leq regression(train = data.train[,1:r], test = data.test[,1:r],
                  class = class.train, intercept = TRUE)
resp <- results(orig.class = class.test, predict = res$predict)
message("Mean squared error:"); resp$mse
message("Mean absolute error:"); resp$mae
message("Relative absolute error:"); resp$rae
message("Confusion matrix:"); resp$conf.mtx
message("Hit rate: ", resp$rate.hits)
message("Error rate: ", resp$rate.error)
message("Number of correct instances: ", resp$num.hits)
message("Number of wrong instances: ", resp$num.error)
message("Kappa coefficient: ", resp$kappa)
message("General results of the classes:"); resp$res.class
```
<span id="page-19-1"></span><span id="page-19-0"></span>

Returns the results of the classification process.

# Usage

results(orig.class, predict)

# Arguments

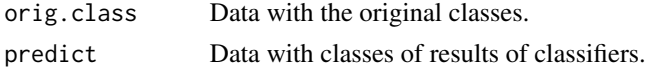

# Value

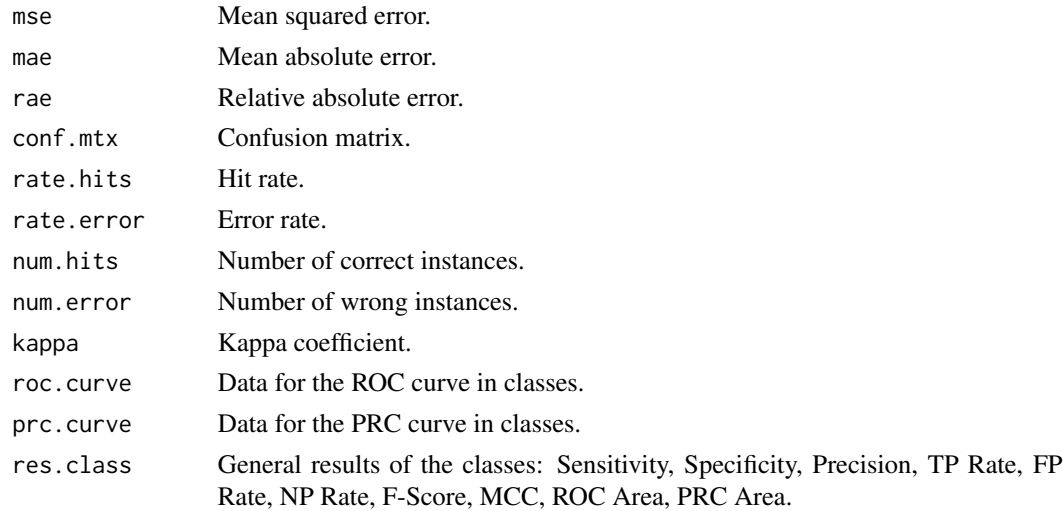

# Author(s)

Paulo Cesar Ossani

# References

Chicco, D.; Warrens, M. J. and Jurman, G. The matthews correlation coefficient (mcc) is more informative than cohen's kappa and brier score in binary classification assessment. *IEEE Access, IEEE*, v. 9, p. 78368-78381, 2021.

# See Also

[plot\\_curve](#page-13-1)

#### results 21

```
data(iris) # data set
data <- iris
names <- colnames(data)
colnames(data) <- c(names[1:4],"class")
#### Start - hold out validation method ####
dat.sample = sample(2, nrow(data), replace = TRUE, prob = c(0.7, 0.3))data.train = data[dat.sample == 1,] # training data set
data.test = data[dat.sample == 2,] # test data set
class.train = as.factor(data.train$class) # class names of the training data set
class.test = as.factor(data.test$class) # class names of the test data set
#### End - hold out validation method ####
dist = "euclidean"
# dist = "manhattan"
# dist = "minkowski"
# dist = "canberra"
# dist = "maximum"
# dist = "chebyshev"
k = 1lambda = 5r \leftarrow (ncol(data) - 1)res \le knn(train = data.train[.1:r], test = data.test[.1:r], class = class.train,
           k = 1, dist = dist, lambda = lambda)
resp <- results(orig.class = class.test, predict = res$predict)
message("Mean squared error:"); resp$mse
message("Mean absolute error:"); resp$mae
message("Relative absolute error:"); resp$rae
message("Confusion matrix:"); resp$conf.mtx
message("Hit rate: ", resp$rate.hits)
message("Error rate: ", resp$rate.error)
message("Number of correct instances: ", resp$num.hits)
message("Number of wrong instances: ", resp$num.error)
message("Kappa coefficient: ", resp$kappa)
# message("Data for the ROC curve in classes:"); resp$roc.curve
# message("Data for the PRC curve in classes:"); resp$prc.curve
message("General results of the classes:"); resp$res.class
dat \leq resp$roc.curve; tp = "roc"; ps = 3
# dat <- resp$prc.curve; tp = "prc"; ps = 4
plot_curve(data = dat, type = tp, title = NA, xlabel = NA, ylabel = NA,
           posleg = ps, boxleg = FALSE, axis = TRUE, size = 1.1, grid = TRUE,
           color = TRUE, classcolor = NA, sayptc = FALSE, width = 3236,
           height = 2000, res = 300, casc = FALSE)
```
<span id="page-21-0"></span>

Generates the silhouette graph and returns the ideal number of clusters in the k-means method.

## Usage

```
silhouette(data, k.classter = 2:10, plot = TRUE, cut = TRUE,title = NA, xlabel = NA, ylabel = NA, size = 1.1, grid = TRUE,
          color = TRUE, savptc = FALSE, width = 3236, height = 2000,
          res = 300, casc = TRUE)
```
# Arguments

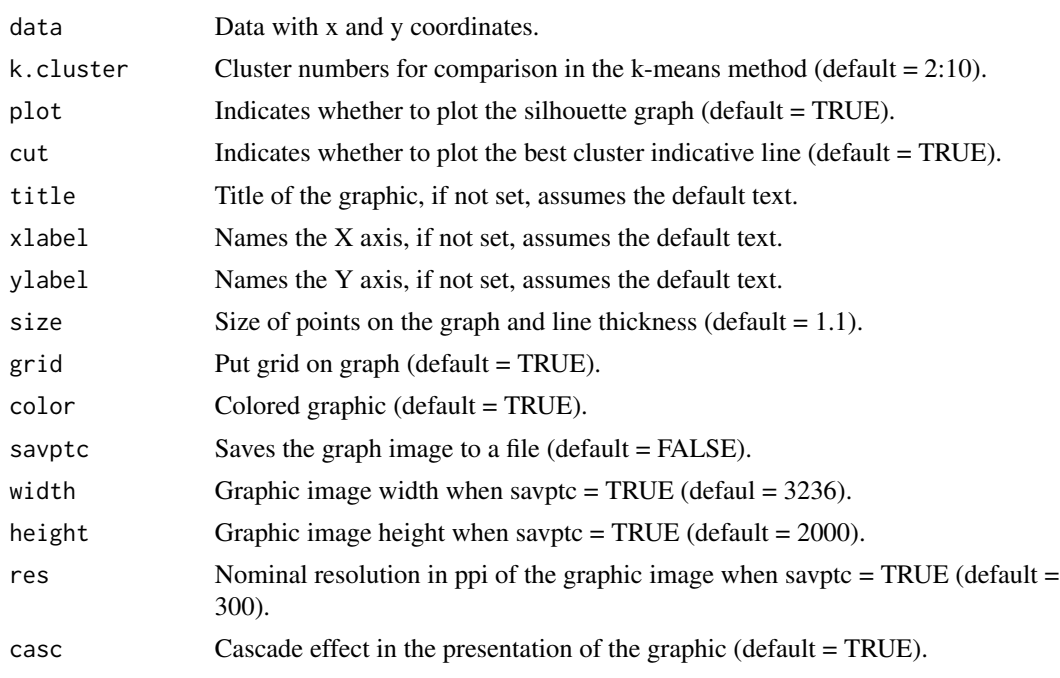

# Value

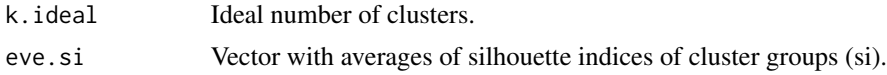

# Author(s)

Paulo Cesar Ossani

#### References

Anitha, S.; Metilda, M. A. R. Y. An extensive investigation of outlier detection by cluster validation indices. *Ciencia e Tecnica Vitivinicola - A Science and Technology Journal*, v. 34, n. 2, p. 22-32, 2019. doi: 10.13140/RG.2.2.26801.63848

Kaufman, L. and Rousseeuw, P. J. *Finding Groups in Data: An Introduction to Cluster Analysis*, New York: John Wiley & Sons. 1990.

Martinez, W. L.; Martinez, A. R.; Solka, J. *Exploratory data analysis with MATLAB*. 2nd ed. New York: Chapman & Hall/CRC, 2010. 499 p.

Rousseeuw P. J. Silhouettes: A Graphical Aid to the Interpretation and Validation of Cluster Analysis. *Journal of Computational and Applied Mathematics*, 20:53-65. 1987. doi: 10.1016/0377- 0427(87)90125-7

#### Examples

```
data(iris) # data set
res \le silhouette(data = iris[,1:4], k.cluster = 2:10, cut = TRUE,
                  plot = TRUE, title = NA, xlabel = NA, ylabel = NA,
                  size = 1.1, grid = TRUE, savptc = FALSE, width = 3236,
                  color = TRUE, height = 2000, res = 300, casc = TRUE)res$k.ideal # number of clusters
res$eve.si # vector with averages of si indices
res <- silhouette(data = iris[,1:4], k.cluster = 3, cut = TRUE,
                  plot = TRUE, title = NA, xlabel = NA, ylabel = NA,
                  size = 1.1, grid = TRUE, savptc = FALSE, width = 3236,
                  color = TRUE, height = 2000, res = 300, casc = TRUE)res$k.ideal # number of clusters
res$eve.si # vector with averages of si indices
```
vote *Performs the supervised classification vote method.*

#### Description

Performs the supervised classification voting method, using maximum agreement between classifiers.

#### Usage

vote(mtx.algtms = NA)

#### Arguments

mtx.algtms Matrix with the results of the supervised classification algorithms to be analyzed.

<span id="page-22-0"></span>vote 23

# <span id="page-23-0"></span>Value

predict The classified factors of the test set.

#### Author(s)

Paulo Cesar Ossani

# References

Kittler, J.; Hatef, M.; Duin, R. P. W. and Matas, J. On combining classifiers. *IEEE Transactions on Pattern Analysis and Machine Intelligence.* 20(3):226-239. 1998. doi: 10.1109/34.667881

#### See Also

[results](#page-19-1)

```
data(iris) # data set
data <- iris
names <- colnames(data)
colnames(data) <- c(names[1:4],"class")
#### Start - hold out validation method ####
dat.sample = sample(2, nrow(data), replace = TRUE, prob = c(0.7, 0.3))
data.train = data[dat.sample == 1,] # training data set
data.test = data[dat.sample == 2,] # test data set
class.train = as.factor(data.train$class) # class names of the training data set
class.test = as.factor(data.test$class) # class names of the test data set
#### End - hold out validation method ####
test <- as.integer(rownames(data.test)) # test data index
r \leq -(\text{ncol}(data)-1)class \leq data[, c(r+1)] # classes names
mod1 <- knn(train = data.train[,1:r], test = data.test[,1:r],
            class = class.train, k = 1, dist = 'EUC')
mod2 <- knn(train = data.train[,1:r], test = data.test[,1:r],
            class = class.train, k = 2, dist = 'EUC')
mod3 <- lda(data = data[,1:r], test = test, class = class,type = 'test', method = 'moment', prior = NA)
mod4 \leq qda(data = data[,1:r], test = test, class = class,
            type = 'test', method = 'mle', prior = NA)
mod5 <- qda(data = data[,1:r], test = test, class = class,
            type = 'test', method = 'moment', prior = NA)
mod6 \leq regression(train = data.train[,1:r], test = data.test[,1:r],
                   class = class.train, intercept = TRUE)
mod <- cbind(as.data.frame(mod1$predict), mod2$predict, mod3$predict,
             mod4$predict, mod5$predict, mod6$predict)
```
res <- vote(mtx.algtms = mod) resp <- results(orig.class = class.test, predict = res\$predict) print("Confusion matrix:"); resp\$conf.mtx cat("Hit rate:", resp\$rate.hits, "\nError rate:", resp\$rate.error, "\nNumber of correct instances:", resp\$num.hits, "\nNumber of wrong instances:", resp\$num.error, "\nKappa coefficient:", resp\$kappa) print("General results of the classes:"); resp\$res.class

# <span id="page-25-0"></span>Index

∗ Hierarchical cluster hierarchical, [7](#page-6-0) ∗ Linear discriminant analysis lda, [11](#page-10-0) ∗ Quadratic discriminant analysis qda, [16](#page-15-0) ∗ brute.force brute.force, [3](#page-2-0) ∗ elbow elbow, [5](#page-4-0) ∗ kmeans kmeans, [8](#page-7-0) ∗ knn knn, [10](#page-9-0) ∗ plot.curve plot\_curve, [14](#page-13-0) ∗ regression regression, [18](#page-17-0) ∗ results results, [20](#page-19-0) ∗ silhouette silhouette, [22](#page-21-0) ∗ vote vote, [23](#page-22-0) brute.force, [3](#page-2-0) elbow, [5](#page-4-0) hierarchical, [7](#page-6-0) Kira-package, [2](#page-1-0) kmeans, [8](#page-7-0) knn, [10](#page-9-0) lda, [11](#page-10-0) plot\_curve, *[10](#page-9-0)*, *[12](#page-11-0)*, [14,](#page-13-0) *[17](#page-16-0)*, *[19,](#page-18-0) [20](#page-19-0)* qda, [16](#page-15-0)

regression, [18](#page-17-0) results, *[10](#page-9-0)*, *[12](#page-11-0)*, *[15](#page-14-0)*, *[17](#page-16-0)*, *[19](#page-18-0)*, [20,](#page-19-0) *[24](#page-23-0)* silhouette, [22](#page-21-0) vote, [23](#page-22-0)